### **Matrixpotenzen**

In Anwendungen müssen oft hohe Potenzen einer quadratischen Matrix berechnet werden.

$$
\begin{array}{c}\n\text{a)} \\
\text{Its:} \\
\end{array}
$$

Iterative Berechnung  $(2 \ 1)$ 

$$
A = \begin{pmatrix} 2 & 1 \\ 1 & 2 \end{pmatrix}
$$
  
\n
$$
A^2 = \begin{pmatrix} 2 & 1 \\ 1 & 2 \end{pmatrix} \cdot \begin{pmatrix} 2 & 1 \\ 1 & 2 \end{pmatrix} = \begin{pmatrix} 5 & 4 \\ 4 & 5 \end{pmatrix}
$$
  
\n
$$
A^3 = \begin{pmatrix} 5 & 4 \\ 4 & 5 \end{pmatrix} \cdot \begin{pmatrix} 2 & 1 \\ 1 & 2 \end{pmatrix} = \begin{pmatrix} 5 & 4 \\ 4 & 5 \end{pmatrix}
$$
  
\n
$$
A^2 \cdot \vec{r} = \begin{pmatrix} 5 & 4 \\ 4 & 5 \end{pmatrix} \cdot \begin{pmatrix} 5 \\ 1 \end{pmatrix} = \begin{pmatrix} 29 \\ 25 \end{pmatrix}
$$
  
\n
$$
A^3 = \begin{pmatrix} 5 & 4 \\ 4 & 5 \end{pmatrix} \cdot \begin{pmatrix} 2 & 1 \\ 1 & 2 \end{pmatrix} = \begin{pmatrix} 14 & 13 \\ 13 & 5 \end{pmatrix}
$$
  
\n
$$
A^3 \cdot \vec{r} = \begin{pmatrix} 14 & 13 \\ 13 & 14 \end{pmatrix} \cdot \begin{pmatrix} 5 \\ 1 \end{pmatrix} = \begin{pmatrix} 83 \\ 79 \end{pmatrix}
$$

b)

Bei Diagonalmatrizen ist Berechnung der n-ten Potenz einfach, denn es gilt.

$$
D = \begin{pmatrix} d_1 & 0 \\ 0 & d_2 \end{pmatrix} \qquad D^k = \begin{pmatrix} d_1^k & 0 \\ 0 & d_2^k \end{pmatrix}
$$

Das Bild eines Vektors kann zunächst berechnet werden, indem man zunächst im (x\*,y\*)- System  $D^k$  berechnet und anschliessend zum  $(x,y)$ -System übergeht. Diese Methode setzt allerdings voraus, dass die Komponenten des Vektors bezüglich beider Basen bekannt sind (wie im Musterbeispiel):

$$
D = \begin{pmatrix} 1 & 0 \\ 0 & 3 \end{pmatrix} \quad D \cdot \begin{pmatrix} 2^* \\ 3^* \end{pmatrix} = \begin{pmatrix} 1 & 0 \\ 0 & 3 \end{pmatrix} \cdot \begin{pmatrix} 2^* \\ 3^* \end{pmatrix} = \begin{pmatrix} 2^* \\ 9^* \end{pmatrix} = 2 \cdot \begin{pmatrix} 1 \\ -1 \end{pmatrix} + 9 \cdot \begin{pmatrix} 1 \\ 1 \end{pmatrix} = \begin{pmatrix} 11 \\ 7 \end{pmatrix}
$$
  
\n
$$
D^2 = \begin{pmatrix} 1^2 & 0 \\ 0 & 3^2 \end{pmatrix} \qquad D^2 \cdot \begin{pmatrix} 2^* \\ 3^* \end{pmatrix} = \begin{pmatrix} 1^2 & 0 \\ 0 & 3^2 \end{pmatrix} \cdot \begin{pmatrix} 2^* \\ 3^* \end{pmatrix} = \begin{pmatrix} 2^* \\ 27^* \end{pmatrix} = 2 \cdot \begin{pmatrix} 1 \\ -1 \end{pmatrix} + 27 \cdot \begin{pmatrix} 1 \\ 1 \end{pmatrix} = \begin{pmatrix} 29 \\ 25 \end{pmatrix}
$$
  
\n
$$
D^3 = \begin{pmatrix} 1^3 & 0 \\ 0 & 3^3 \end{pmatrix} \qquad D^3 \cdot \begin{pmatrix} 2^* \\ 3^* \end{pmatrix} = \begin{pmatrix} 1^3 & 0 \\ 0 & 3^3 \end{pmatrix} \cdot \begin{pmatrix} 2^* \\ 3^* \end{pmatrix} = \begin{pmatrix} 2^* \\ 81^* \end{pmatrix} = 2 \cdot \begin{pmatrix} 1 \\ -1 \end{pmatrix} + 81 \cdot \begin{pmatrix} 1 \\ 1 \end{pmatrix} = \begin{pmatrix} 83 \\ 79 \end{pmatrix}
$$
  
\noder allgemein:

$$
A^n\begin{pmatrix}x\\y\end{pmatrix} = D^n \cdot \begin{pmatrix}x^*\\y^*\end{pmatrix} = \begin{pmatrix}\lambda_1^n & 0\\0 & \lambda_2^n\end{pmatrix} \cdot \begin{pmatrix}x^*\\y^*\end{pmatrix} = \begin{pmatrix}\lambda_1^n \cdot x^*\\ \lambda_2^n \cdot y^*\end{pmatrix} = \lambda_1^n \cdot x^* \cdot \vec{u}_1 + \lambda_2^n \cdot y^* \cdot \vec{u}_2
$$

c)

Zu einer diagonalisierbaren Matrix A existiert bekanntlich eine invertierbare Matrix S so, dass gilt:

 $D = S^{-1} \cdot A \cdot S$ , wo D eine Diagonalmatrix ist. Löst man dieses Gleichung nach A auf, so erhält man:  $A = S \cdot D \cdot S^{-1}$ Daraus folgt:  $A^2 = S \cdot D \cdot S^{-1} \cdot S \cdot D \cdot S^{-1} = S \cdot D^2 \cdot S^{-1}$  $A^3 = A^2 \cdot A = S \cdot D^2 \cdot S^{-1} \cdot S \cdot D \cdot S^{-1} = S \cdot D^3 \cdot S^{-1}$ oder mit vollständiger Induktion:

Satz: Für jede ganze Zahl  $k \ge 1$  folgt damit:  $A^k = S \cdot D^k \cdot S^{-1}$ 

\n
$$
\text{Mit } S = \begin{pmatrix} 1 & 1 \\ -1 & 1 \end{pmatrix} \quad D = \begin{pmatrix} 1^1 & 0 \\ 0 & 3^1 \end{pmatrix} \quad S^{-1} = \frac{1}{2} \cdot \begin{pmatrix} 1 & -1 \\ 1 & 1 \end{pmatrix}
$$
\n

\n\n erhält man direkt\n

\n\n
$$
A^1 = S \cdot D^1 \cdot S^{-1} =: \begin{pmatrix} 1 & 1 \\ -1 & 1 \end{pmatrix} \cdot \begin{pmatrix} 1^1 & 0 \\ 0 & 3^1 \end{pmatrix} \cdot \frac{1}{2} \cdot \begin{pmatrix} 1 & -1 \\ 1 & 1 \end{pmatrix} = \begin{pmatrix} 2 & 1 \\ 1 & 2 \end{pmatrix} \cdot A^2 = S \cdot D^2 \cdot S^{-1} =: \begin{pmatrix} 1 & 1 \\ -1 & 1 \end{pmatrix} \cdot \begin{pmatrix} 1^2 & 0 \\ 0 & 3^2 \end{pmatrix} \cdot \frac{1}{2} \cdot \begin{pmatrix} 1 & -1 \\ 1 & 1 \end{pmatrix} = \begin{pmatrix} 5 & 4 \\ 4 & 5 \end{pmatrix} \cdot A^3 = S \cdot D^3 \cdot S^{-1} =: \begin{pmatrix} 1 & 1 \\ -1 & 1 \end{pmatrix} \cdot \begin{pmatrix} 1^3 & 0 \\ 0 & 3^3 \end{pmatrix} \cdot \frac{1}{2} \cdot \begin{pmatrix} 1 & -1 \\ 1 & 1 \end{pmatrix} = \begin{pmatrix} 14 & 13 \\ 13 & 14 \end{pmatrix}
$$
\n

Anwendungen:

#### **Populationsmodelle als Anwendung**

Es wird Organismus betrachtet, der sich durch Zellteilung verdoppelt. Es gibt zwei verschiedene Typen X und Y des Organismus. Individuen beider Typen teilen sich pro Tag genau einmal. Man beobachtet, dass aus 100 Individuen vom Typ X nach einem Tag 180 Individuen vom Typ X und 20 Individuen vom Typ Y entstehen und aus 100 Individuen vom Typ Y nach einem Tag 120 Individuen vom Typ Y und 80 Individuen vom Typ X. Die Zucht starte mit einer Anfangspopulation von  $x_0$  bzw.  $y_0$  Individuen des Typs X bzw. Y.

Es bezeichne

 $x_k$  die Anzahl der Individuen vom Typ X und

 $y_k$  die Anzahl der Individuen vom Typ Y nach k Tagen. Es gilt also

$$
x_k = \frac{9}{5}x_{k-1} + \frac{4}{5}y_{k-1}
$$
  

$$
y_k = \frac{1}{5}x_{k-1} + \frac{6}{5}y_{k-1}
$$

Dieses Gleichungssystem kann in der folgenden Form geschrieben werden:

$$
\binom{x_k}{y_k} = A \cdot \binom{x_{k-1}}{y_{k-1}} \quad \text{mit } A = \begin{pmatrix} \frac{9}{5} & \frac{4}{5} \\ \frac{1}{5} & \frac{6}{5} \end{pmatrix}
$$

Mit der charakteristischen Gleichung  $\lambda^2 - 3\lambda + 2 = (\lambda - 1)(\lambda - 2) = 0$ ergeben sich die beiden verschiedenen Eigenwerte der Matrix A zu  $\lambda_1 = 2$  und  $\lambda_2 = 1$  mit den zugehörigen Eigenvektoren  $\overrightarrow{u_1} = \begin{pmatrix} 4 \\ 1 \end{pmatrix}$  und  $\overrightarrow{u_2} = \begin{pmatrix} -1 \\ 1 \end{pmatrix}$ . Die Matrix a ist also diagonalisierbar.

Die Matrix S ist aus den Eigenvektoren der beiden Eigenwerte zu

$$
S = \begin{pmatrix} 4 & -1 \\ 1 & 1 \end{pmatrix} \text{ und daraus } S^{-1} = \frac{1}{5} \cdot \begin{pmatrix} 1 & 1 \\ -1 & 4 \end{pmatrix}
$$
  
Mit  $D = S^{-1}AS = \begin{pmatrix} 2 & 0 \\ 0 & 1 \end{pmatrix}$  folgt durch Multiplikation von rechts bzw. links  
 $A = SDS^{-1}$  und daraus  
 $A^k = SD^k S^{-1}$   
Für den Bestand der Population nach k Zeiteinheiten gilt damit:  
 $\begin{pmatrix} x_k \\ y_k \end{pmatrix} = A^k \begin{pmatrix} x_0 \\ y_0 \end{pmatrix} = \frac{1}{5} \begin{pmatrix} 1 + 2^{k+2} & -4 + 2^{k+2} \\ -1 + 2^k & 4 + 2^k \end{pmatrix} \begin{pmatrix} x_0 \\ y_0 \end{pmatrix}$ 

 $-1 + 2^k$  4 + 2<sup>k</sup> Für eine Anfangspopulation mit mindestens einem Individuum wächst die Gesamtzahl der Individuen  $x_k + y_k = (x_0 + y_0) \cdot 2^k$  mit wachsendem k über alle Grenzen.

Zudem gibt es also nach genügend langer Zucht viermal so viele Individuen vom Typ X wie vom Typ Y.

04 Matrixpotenz..docx 12.10.2018/ul

# **Stochastische Matrizen**

Als Einführung dient ein einfaches Modell für den Zustand des Wetters: Ist es heute trocken (T), dann ist es morgen mit der Wahrscheinlichkeit 0.9 wieder trocken. Ist es heute nass, dann ist es morgen mit der Wahrscheinlichkeit 0.7 wieder nass. Heute ist Sonntag und es ist trocken. Wie gross ist die Wahrscheinlichkeit, dass es am Dienstag weder trocken ist?

Das Verhalten des Wetters kann auf verschiedene Arten dargestellt werden: a) in einem Diagramm mit den Wahrscheinlichkeiten für die verschiedenen Übergänge

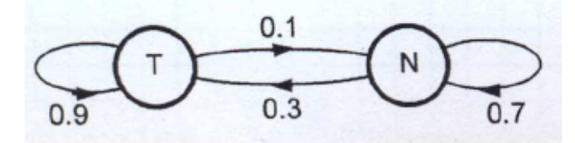

b) mit einem Baumdiagramm

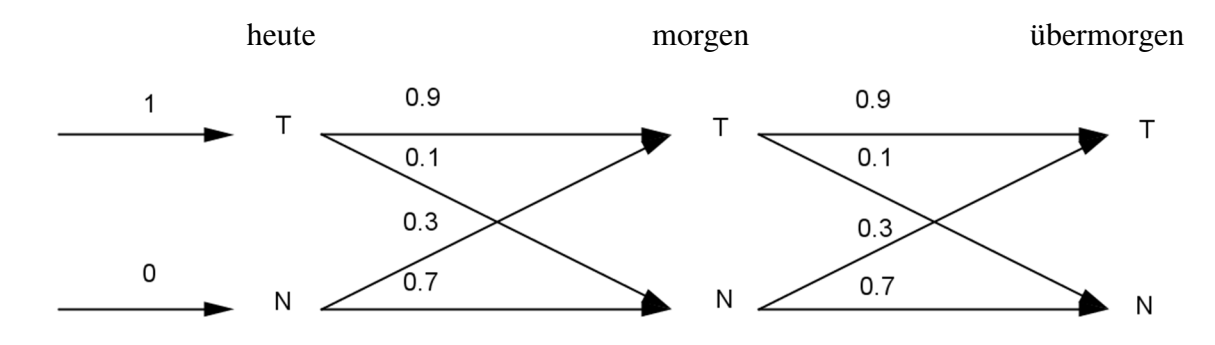

Wird der Zustand des Wetters heute mit dem Zustandsvektor  $\vec{r}_0 = \begin{pmatrix} 1 \\ 0 \end{pmatrix}$  bezeichnet, dann ergibt sich für den Zustand des Wetters morgen der Zustandsvektor  $\vec{r}_1 = \begin{pmatrix} 1 & 0.9 + 0 & 0.3 \\ 1 & 0.1 + 0 & 0.7 \end{pmatrix} = \begin{pmatrix} 0.9 \\ 0.1 \end{pmatrix}$ 

und entsprechend für den Zustand des Wetters übermorgen  $\vec{r}_2 = \begin{pmatrix} 0.9 \cdot 0.9 + 0.1 \cdot 0.3 \\ 0.9 \cdot 0.1 + 0.1 \cdot 0.7 \end{pmatrix} = \begin{pmatrix} 0.84 \\ 0.16 \end{pmatrix}$ 

Die Rechnung wird vereinfacht, indem man die folgende sogenannte Übergangsmatrix A einführt:

$$
A: \begin{array}{c} T & N \\ T & (0.9 & 0.3) \\ N & 0.1 & 0.7 \end{array}
$$

Es ist zu erkennen, dass sich der Zustand morgen sich aus dem Zustand heute ergibt, in dem man den Zustandsvektor heute  $\vec{r}_0 = \begin{pmatrix} 1 \\ 0 \end{pmatrix}$  mit der Matrix A multipliziert.

$$
\vec{r}_1 = A \cdot \vec{r}_0
$$

Entsprechend ergibt sich aus dem Zustandsvektor heute der Zustandsvektor übermorgen durch Multiplikation mit der Matrix  $A \cdot A = A^2$ 

 $\vec{r}_2 = A^2 \cdot \vec{r}_0$ und allgemein der Zustand nach n Tagen durch Multiplikation mit A<sup>n</sup>  $\vec{r}_n = A^n \cdot \vec{r}_0.$ 

Für den Zustand des Wetters nach drei Tagen ergibt sich etwa ∙= 0.804

$$
\vec{r}_3 = A^3 = \begin{pmatrix} 0.604 \\ 0.196 \end{pmatrix}
$$
  
04 Matrixpotenz..docx 12.10.2018/ul

Die Frage nach dem langfristigen Verlauf des Wetters führt also auf Potenzen von Matrizen.

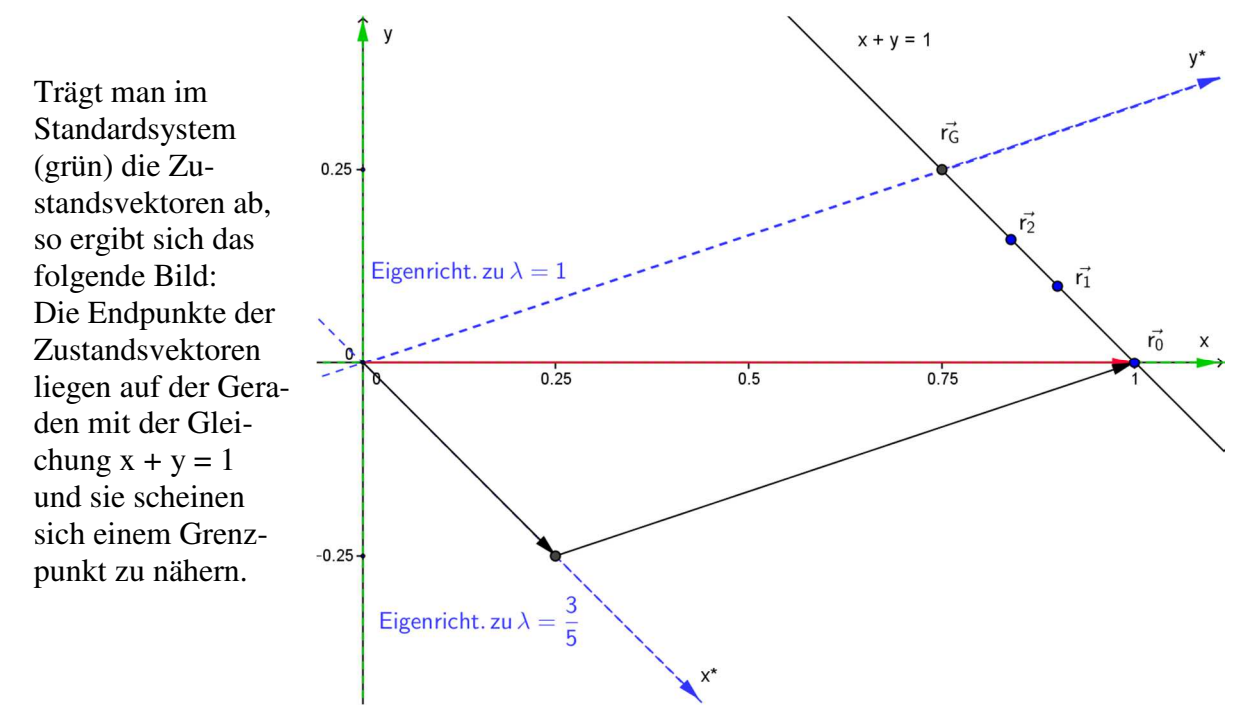

Die Berechnung der Potenzen von Matrizen wird vereinfacht, wenn die Achsen parallel zu den Fixrichtungen gewählt werden, d.h. wenn die Eigenwerte und die zugehörigen Eigenvektoren bekannt sind.

Die charakteristische Gleichung lautet

$$
\lambda^2 - sp(A) \cdot \lambda + \det(A) = \lambda^2 - \frac{8}{5} \cdot \lambda + \frac{3}{5} = (\lambda - 1) \cdot \left(\lambda - \frac{3}{5}\right) = 0
$$
  
Der Eigenvert  $\lambda_1 = \frac{3}{5}$  führt auf das Gleichungssystem  

$$
\begin{vmatrix} \frac{3}{10}x + \frac{3}{10}y &= 0\\ \frac{1}{10}x + \frac{3}{10}y &= 0\\ \text{Der Eigenvert } \lambda_1 &= 1 \text{ führt auf das Gleichungssystem}
$$

$$
\begin{vmatrix} -\frac{1}{10}x + \frac{3}{10}y &= 0\\ \frac{1}{10}x - \frac{3}{10}y &= 0\\ \frac{1}{10}x - \frac{3}{10}y &= 0 \end{vmatrix} \text{ und damit auf den Eigenvektor } \vec{u}_2 = \begin{pmatrix} 3\\ 1 \end{pmatrix}
$$

Führt man ein neues Koordinatensystem (x\*, y\*) mit gleichem Nullpunkt ein (in der Abbildung blau gefärbt), dessen Achsen die Richtung parallel zu den Eigenvektoren sind, dann verändert sich die y\*-Koordinate nicht (wegen  $\lambda_1 = 1$  ist die y\*-Achse Fixpunktgerade). Die x\*-Koordinate wird wegen  $\lambda_2 = \frac{3}{5}$  $\frac{3}{5}$  bei jedem Schritt mit dem Faktor $\frac{3}{5}$  multipliziert.

4

Im neuen x\*y\*- Koordinatensystem kann der Zustandsvektor nach n Tagen explizit angegeben werden:

Zunächst wird der Zustandsvektor  $\vec{r}_0 = \begin{pmatrix} 1 \\ 0 \end{pmatrix}$  als Linearkombination der Eigenvektoren dargestellt:

 $\binom{1}{0}$  $\begin{bmatrix} 1 \\ 0 \end{bmatrix} = \alpha \cdot \begin{pmatrix} 1 \\ -1 \end{pmatrix} + \beta \cdot \begin{pmatrix} 3 \\ 1 \end{pmatrix}$  oder in Komponenten:  $\begin{vmatrix} 1 = \alpha \cdot 1 + \beta \cdot 3 \\ 1 = \alpha \cdot (-1) + \beta \cdot 1 \end{vmatrix}$ mit der Lösung  $\alpha = \frac{1}{4}$  $\frac{1}{4}$  und β =  $\frac{1}{4}$  $\frac{1}{4}$ .

$$
\vec{r}_0 = \begin{pmatrix} 1 \\ 0 \end{pmatrix} = \frac{1}{4} \cdot \begin{pmatrix} 1 \\ -1 \end{pmatrix} + \frac{1}{4} \cdot \begin{pmatrix} 3 \\ 1 \end{pmatrix}
$$
  

$$
\vec{r}_1 = A \cdot \vec{r}_0 = A \cdot \begin{pmatrix} 1 \\ 4 \end{pmatrix} \cdot \begin{pmatrix} 1 \\ -1 \end{pmatrix} + \frac{1}{4} \cdot \begin{pmatrix} 3 \\ 1 \end{pmatrix} = \frac{1}{4} \cdot A \cdot \begin{pmatrix} 1 \\ -1 \end{pmatrix} + \frac{1}{4} \cdot A \cdot \begin{pmatrix} 3 \\ 1 \end{pmatrix}
$$

Für den folgenden Zustandsvektor gilt somit wegen der Linearität:

$$
\vec{r}_1 = A \cdot \vec{r}_0 = A \cdot \left(\frac{1}{4} \cdot \left(\frac{1}{-1}\right) + \frac{1}{4} \cdot \left(\frac{3}{1}\right)\right) = \frac{1}{4} \cdot A \cdot \left(\frac{1}{-1}\right) + \frac{1}{4} \cdot A \cdot \left(\frac{3}{1}\right) = \frac{1}{4} \cdot \frac{3}{5} \cdot \left(\frac{1}{-1}\right) + \frac{1}{4} \cdot 1 \cdot \left(\frac{3}{1}\right)
$$

Das Ergebnis bedeutet, dass bei jeder Multiplikation mit A die Komponente in Richtung des Eigenwerts 1 fest bleibt und die andere Komponente mit dem Faktor  $\frac{3}{5}$  verkürzt wird. Damit gilt für den n-ten Zustandsvektor

$$
\vec{r}_n = A^n \cdot \vec{r}_0 = A^n \cdot \left(\frac{1}{4} \cdot \left(\frac{1}{-1}\right) + \frac{1}{4} \cdot \left(\frac{3}{1}\right)\right) = \frac{1}{4} \cdot A^n \cdot \left(\frac{1}{-1}\right) + \frac{1}{4} \cdot A^n \cdot \left(\frac{3}{1}\right)
$$

$$
= \frac{1}{4} \cdot \left(\frac{3}{5}\right)^n \cdot \left(\frac{1}{-1}\right) + \frac{1}{4} \cdot 1^n \cdot \left(\frac{3}{1}\right) = \left(\frac{\frac{1}{4} \cdot \left(\frac{3}{5}\right)^n + \frac{3}{4}}{-\frac{1}{4} \cdot \left(\frac{3}{5}\right)^n + \frac{1}{4}}\right)
$$

und für den Grenzzustandsvektor

$$
\lim_{n \to \infty} \vec{r}_n = \begin{pmatrix} \frac{3}{4} \\ \frac{1}{4} \end{pmatrix}
$$

Das Ergebnis bedeutet:

Auf lange Sicht stellt sich im Modell ein Gleichgewichtszustand ein. Mit einer Wahrscheinlichkeit von  $\frac{3}{4}$  ist das Wetter trocken, mit der Wahrscheinlichkeit  $\frac{1}{4}$  nass.

Kontrolle:

Da es sich um eine stochastische Matrix handelt, ist die Spaltensumme der Zustandsvektoren  $\vec{r}_n$  immer 1.

Das Ergebnis kann folgendermassen geometrisch interpretiert werden: Die Matrix beschreibt eine (perspektive) Affinität mit der Fixpunktgeraden *y* =  $\frac{1}{3} \cdot x$  und der Affinitätsrichtung parallel zur Geraden *x* + *y* = 1. Die beiden Geraden schneiden sich im Punkt  $\left(\frac{3}{4}, \frac{1}{4}\right)$ , dem Gleichgewichtszustand.

Das Verfahren kann abgekürzt werden, denn es ist zu erkennen, dass bei einem vorgegebenen Startzustand die Komponenten des n-ten Zustandsvektors die folgende Form haben

$$
\vec{r}_n = A^n \cdot \vec{r}_0 = \begin{pmatrix} a \cdot \lambda_1^n + b \cdot \lambda_2^n \\ c \cdot \lambda_1^n + d \cdot \lambda_2^n \end{pmatrix} = \begin{pmatrix} a \cdot \left(\frac{3}{5}\right)^n + b \cdot 1^n \\ c \cdot \left(\frac{3}{5}\right)^n + d \cdot 1^n \end{pmatrix}
$$

dabei sind die Konstanten durch die ersten beiden Zustandsvektoren bestimmt:

für n = 0 : 
$$
\vec{r}_0 = \begin{pmatrix} 1 \\ 0 \end{pmatrix} = \begin{pmatrix} a+b \\ c+d \end{pmatrix}
$$
  
\nund n = 1 :  $\vec{r}_1 = \begin{pmatrix} \frac{9}{10} \\ \frac{1}{10} \end{pmatrix} = \begin{pmatrix} a \cdot \frac{3}{5} + b \cdot 1 \\ c \cdot \frac{3}{5} + d \cdot 1 \end{pmatrix}$   
\nAus den beiden Gleichungssystemen  
\n $\begin{vmatrix} a+b & = 1 \\ \frac{3}{5}a+b & = \frac{9}{10} \end{vmatrix}$  und  $\begin{vmatrix} c+d & = 0 \\ \frac{3}{5}c+d & = \frac{1}{10} \end{vmatrix}$  ergeben sich die Lösungen

 $a = \frac{3}{4}, b = \frac{1}{4}, c = -\frac{1}{4}, d = \frac{1}{4}$ in Übereinstimmung mit dem früheren Ergebnis.

Ein weiterer Lösungsweg ergibt sich, wenn bekannt ist, wie sich die darstellenden Matrizen bei einem Basiswechsel verändern (siehe Kapitel Basiswechsel, Diagonalisierung).

Bezüglich des (x\*, y\*)-Systems hat die lineare Abbildung Diagonalform.

$$
D = \begin{pmatrix} \frac{3}{5} & 0 \\ 0 & 1 \end{pmatrix}
$$
  
Der n-te Zustandsvektor hat in diesem System also die Form  

$$
D^n = \begin{pmatrix} \left(\frac{3}{5}\right)^n & 0 \\ 0 & 0 \end{pmatrix}
$$

 $0 \t 1$ Für die darstellenden Matrizen der beiden Systeme gilt dann:

 $A^n = S \cdot D^n \cdot S^{-1}$ wobei S aus den Spalten der Eigenvektoren, den neuen Basisvektoren, gebildet ist.  $S = \begin{pmatrix} 1 & 3 \\ -1 & 1 \end{pmatrix}$ damit gilt für die inverse Matrix S-1 :  $S^{-1} = \frac{1}{4}$  $\frac{1}{4} \cdot \begin{pmatrix} 1 & -3 \\ 1 & 1 \end{pmatrix}$ und somit

$$
A^{n} = \begin{pmatrix} 1 & 3 \\ -1 & 1 \end{pmatrix} \cdot \begin{pmatrix} \left(\frac{3}{5}\right)^{n} & 0 \\ 0 & 1 \end{pmatrix} \cdot \frac{1}{4} \cdot \begin{pmatrix} 1 & -3 \\ 1 & 1 \end{pmatrix} = \begin{pmatrix} \frac{1}{4} \cdot \left(\frac{3}{5}\right)^{n} + \frac{3}{4} & -\frac{3}{4} \cdot \left(\frac{3}{5}\right)^{n} + \frac{3}{4} \\ -\frac{1}{4} \cdot \left(\frac{3}{5}\right)^{n} + \frac{1}{4} & \frac{3}{4} \cdot \left(\frac{3}{5}\right)^{n} + \frac{1}{4} \end{pmatrix}
$$

Kontrolle:

 $\binom{1}{2}$ 

 $1/$ 

$$
\vec{r}_n = A^n \cdot \vec{r}_0 = \begin{pmatrix} \frac{1}{4} \cdot \left(\frac{3}{5}\right)^n + \frac{3}{4} \\ -\frac{1}{4} \cdot \left(\frac{3}{5}\right)^n + \frac{1}{4} \end{pmatrix}
$$

#### Allgemein:

Der Ablauf eines Prozesses, bei dem endlich viele Zustände möglich sind, wird in regelmässigen Zuständen betrachtet. Es wird angenommen, dass die Übergänge von einem Zustand zum nächsten zufällig und mit konstanten Wahrscheinlichkeiten erfolgen. In diesem Fall spricht man von einem Markovprozess. Die Wahrscheinlichkeiten für die einzelnen Übergänge werden in der sogenannten Übergangsmatrix eingetragen. Das Element  $p_{ik}$  in der i-ten Zeile und k-ten Spalte ist gleich der Wahrscheinlichkeit, dass das System vom Zustand  $Z_k$  in den Zustand  $Z_i$  übergeht (Reihenfolge beachten!).

# Definition:

Eine Matrix heisst stochastische Matrix, wenn sie quadratisch ist, nur nicht negative Koeffizienten enthält und in jeder Spalte die Summe der Wahrscheinlichkeit 1 ist.

Allgemein gilt der folgende

Satz: Eine Matrix der Form  $D = \begin{pmatrix} p & q \\ 1-p & 1-q \end{pmatrix}$ mit  $0 \leq p, q \leq 1$  (sogenannte stochastische Matrix) hat stets einen Eigenvektor  $\vec{u}_1 = \begin{pmatrix} 1 \\ -1 \end{pmatrix}$  mit dem Eigenwert  $\lambda_1 = |p - q|$ (geometrische Interpretation: Fixrichtung) und einen Eigenvektor  $\vec{u}_2 = \begin{pmatrix} q \\ 1-p \end{pmatrix}$  mit dem Eigenwert  $\lambda_2 = 1$  (Richtung der Fixpunktgeraden).

Da die Eigenvektoren eine Basis bilden, kann jeder Zustandsvektor als Linearkombination der Eigenvektoren dargestellt werden:

 $\vec{r} = \alpha \cdot \vec{u}_1 + \beta \cdot \vec{u}_2$ und es gilt wegen der Linearität der Abbildung:  $A \cdot \vec{r} = A \cdot (\alpha \cdot \vec{u}_1 + \beta \cdot \vec{u}_2) = A \cdot (\alpha \cdot \vec{u}_1) + A \cdot (\beta \cdot \vec{u}_2) = \alpha \cdot A \cdot \vec{u}_1 + \beta \cdot A \cdot \vec{u}_2$  $= \alpha \cdot \lambda_1 \cdot \vec{u}_1 + \beta \cdot \lambda_2 \cdot \vec{u}_2$  $\rightarrow$ 

Wegen  $\lambda_2 = 1$  bleibt die Komponente in Richtung  $\vec{e}_2$ fest, die andere Komponente in der Fixrichtung wird verkürzt.

Da die Spaltensumme einer stochastischen Matrix 1 ist, gilt dies auch für die Bilder eines Zustands. Damit liegen die Endpunkte der Zustandsvektoren auf der Geraden mit der Gleichung  $x + y = 1$ .